## Financial Analysis with Microsoft Excel by Timothy R. Mayes

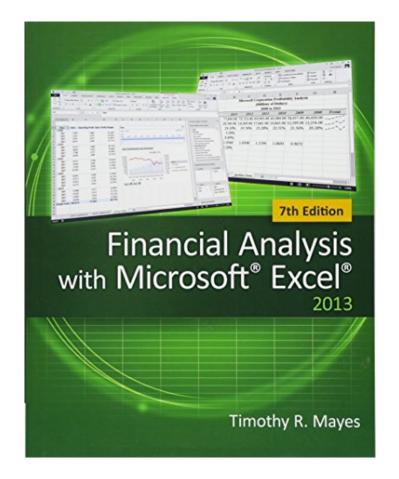

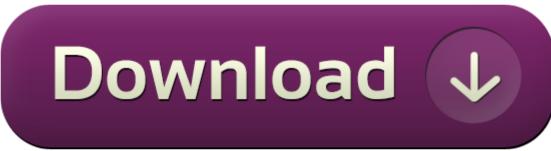

## **Financial Analysis with Microsoft Excel PDF**

## Financial Analysis with Microsoft Excel by by Timothy R. Mayes

This Financial Analysis with Microsoft Excel book is not really ordinary book, you have it then the world is in your hands. The benefit you get by reading this book is actually information inside this reserve incredible fresh, you will get information which is getting deeper an individual read a lot of information you will get. This kind of Financial Analysis with Microsoft Excel without we recognize teach the one who looking at it become critical in imagining and analyzing. Don't be worry Financial Analysis with Microsoft Excel can bring any time you are and not make your tote space or bookshelves' grow to be full because you can have it inside your lovely laptop even cell phone. This Financial Analysis with Microsoft Excel having great arrangement in word and layout, so you will not really feel uninterested in reading.

->>>Download: Financial Analysis with Microsoft Excel PDF

->>>Read Online: Financial Analysis with Microsoft Excel PDF

## **Financial Analysis with Microsoft Excel Review**

This Financial Analysis with Microsoft Excel book is not really ordinary book, you have it then the world is in your hands. The benefit you get by reading this book is actually information inside this reserve incredible fresh, you will get information which is getting deeper an individual read a lot of information you will get. This kind of Financial Analysis with Microsoft Excel without we recognize teach the one who looking at it become critical in imagining and analyzing. Don't be worry Financial Analysis with Microsoft Excel can bring any time you are and not make your tote space or bookshelves' grow to be full because you can have it inside your lovely laptop even cell phone. This Financial Analysis with Microsoft Excel having great arrangement in word and layout, so you will not really feel uninterested in reading.